#### Diese Leseprobe haben Sie beim to edv-buchversand.de heruntergeladen. Das Buch können Sie online in unserem Shop bestellen.

#### **Hier zum Shop**

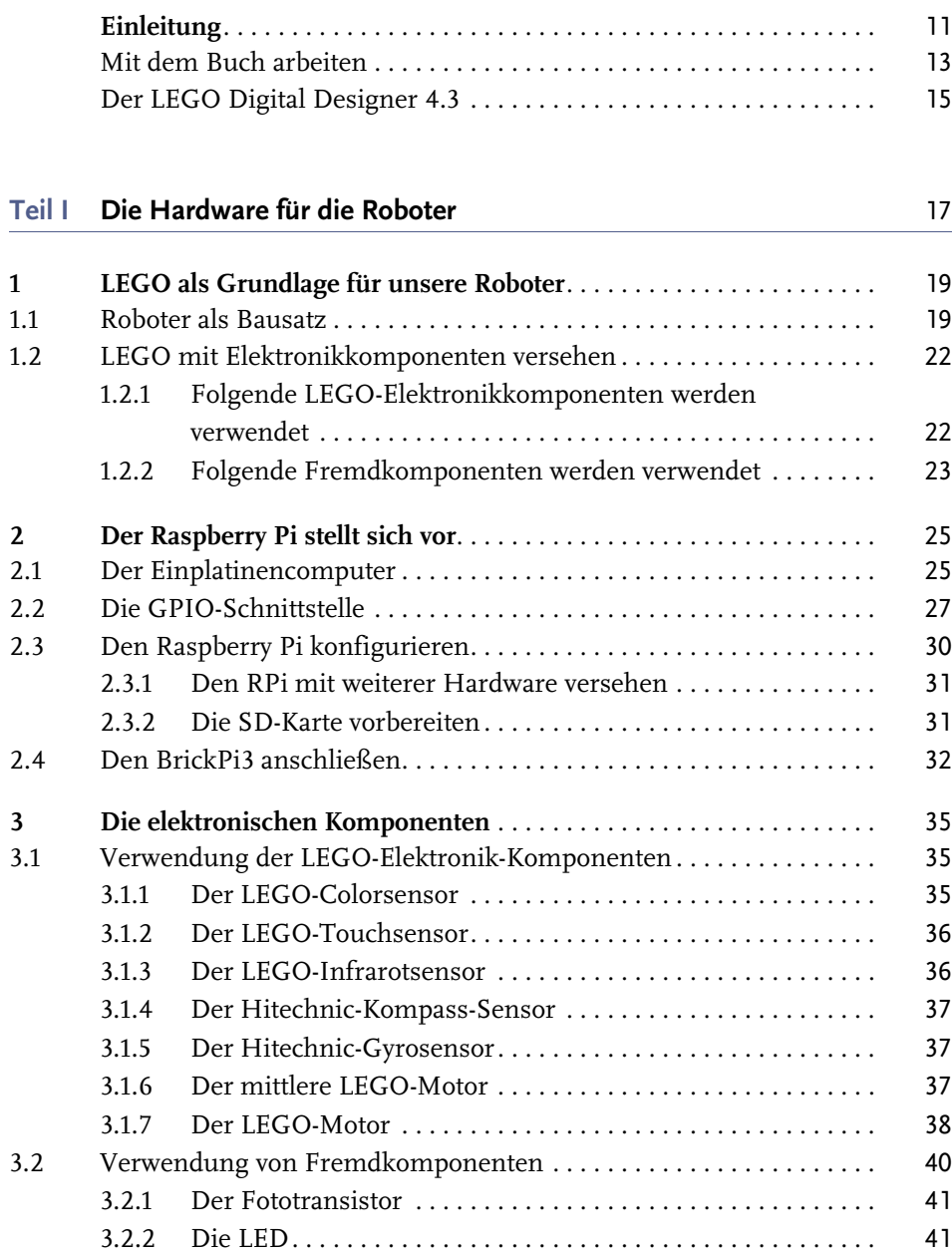

**Inhaltsverzeichnis**

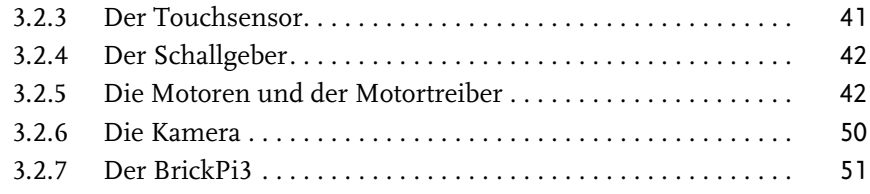

### **Teil II Programmieren lernen** 53

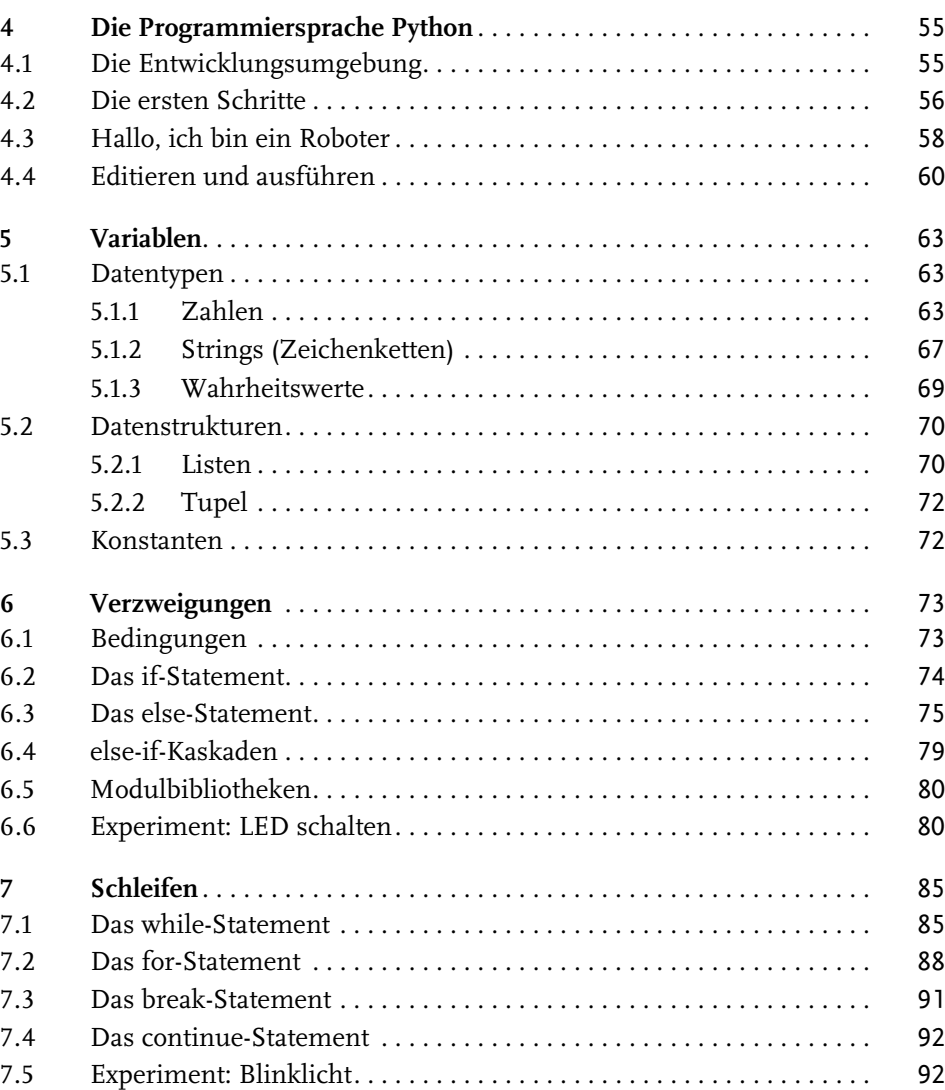

7.6 Experiment: LED dimmen . . . . . . . . . . . . . . . . . . . . . . . . . . . . . . . . . . 94

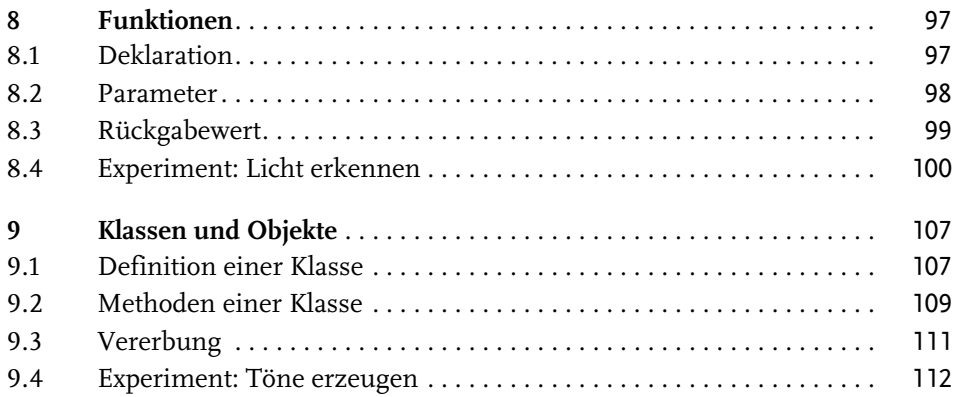

## **Teil III Projekte** 119

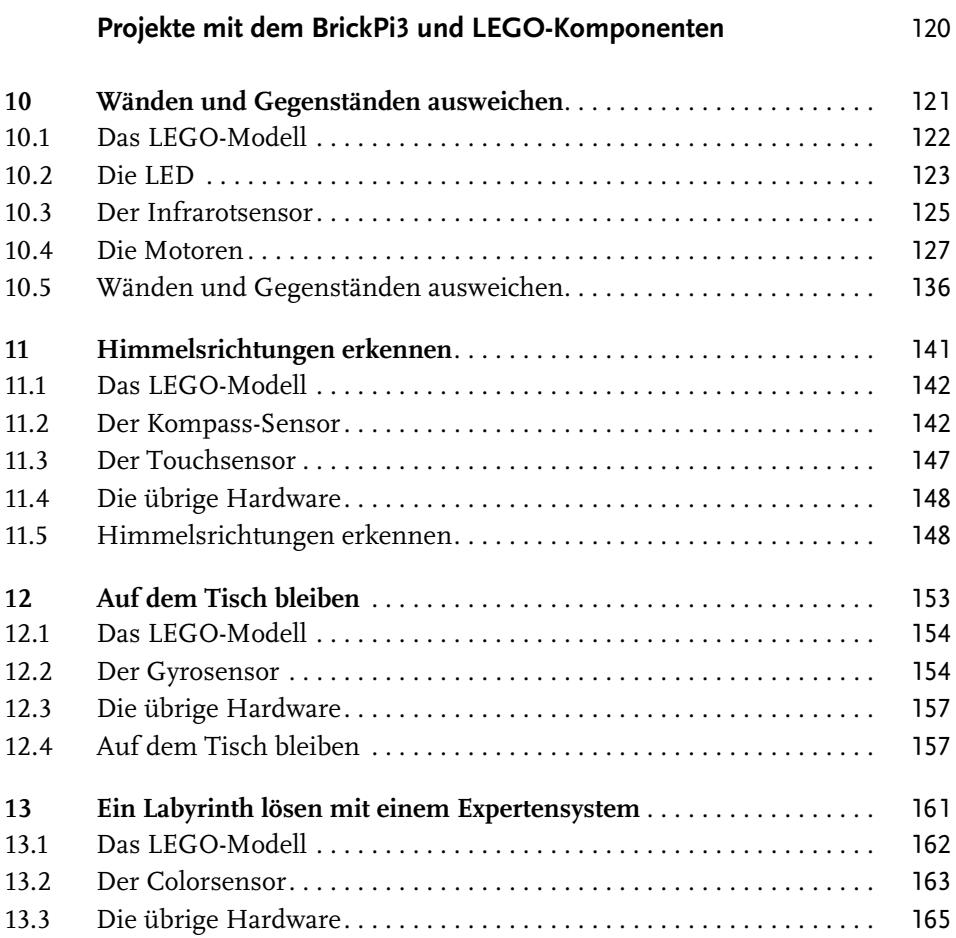

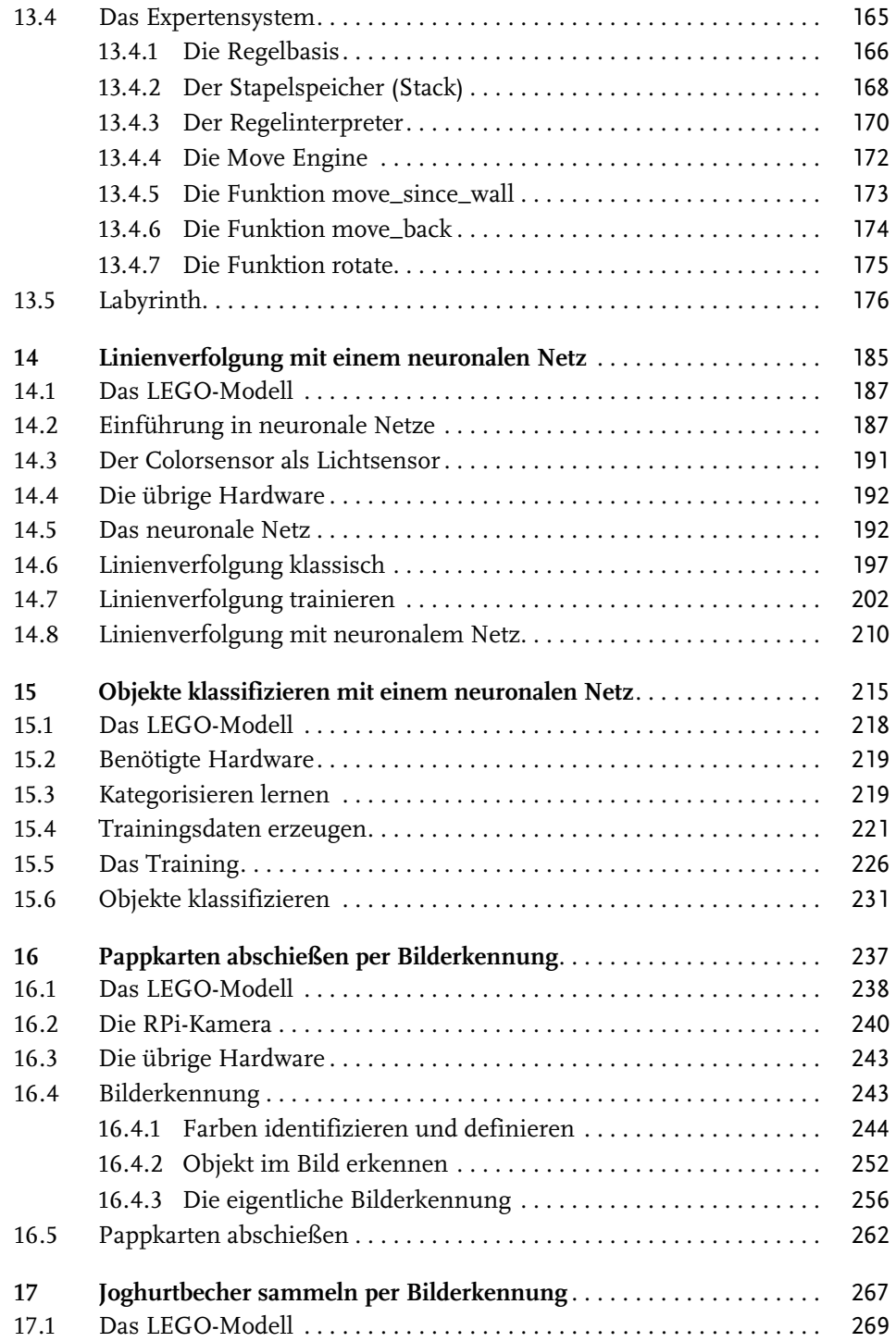

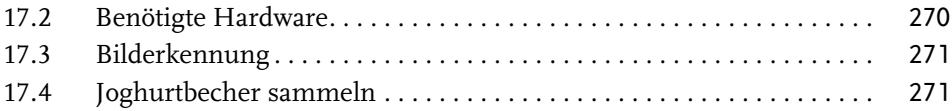

# **Projekte mit elektronischen Fremdkomponenten** 287

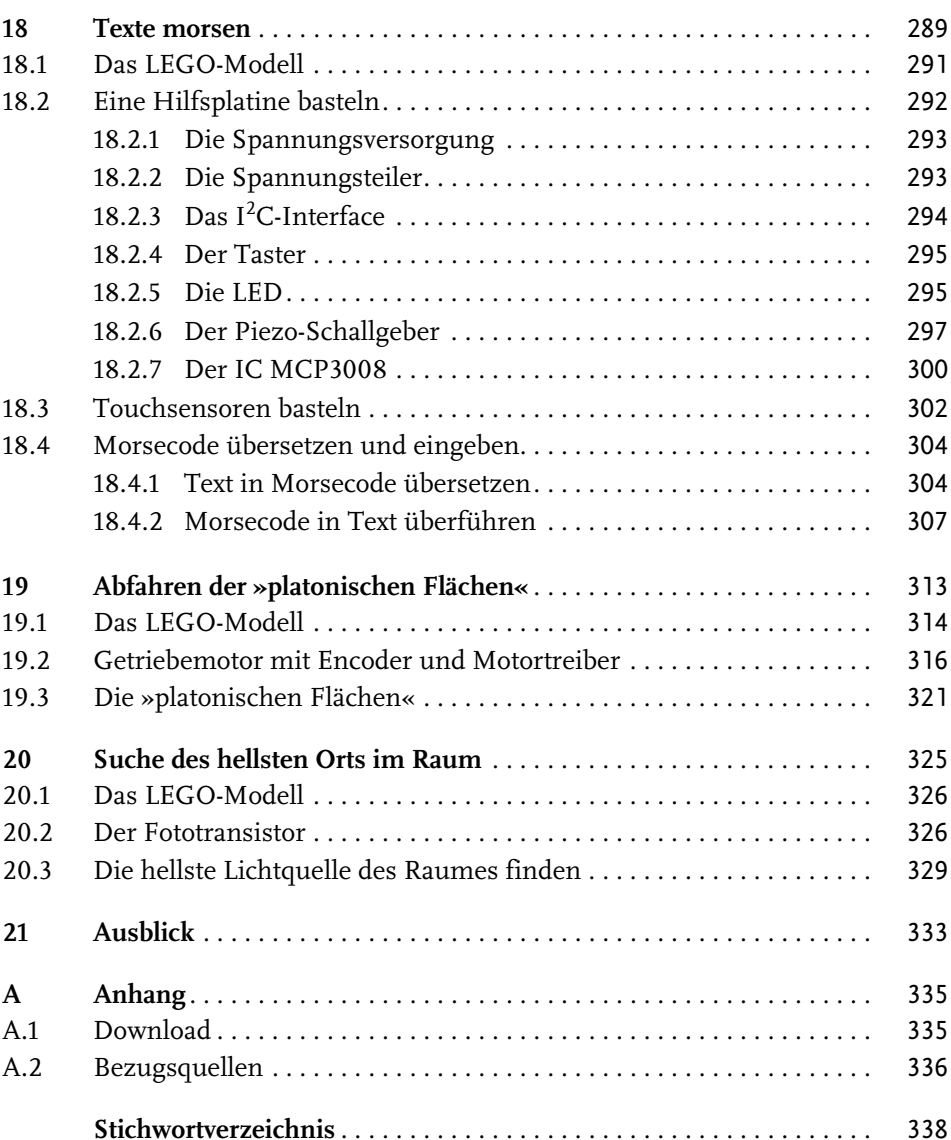